Subject: District names for NFHS-1992-93 Posted by [teeb](https://userforum.dhsprogram.com/index.php?t=usrinfo&id=14434) on Sat, 27 Aug 2022 07:52:22 GMT [View Forum Message](https://userforum.dhsprogram.com/index.php?t=rview&th=11962&goto=25072#msg_25072) <> [Reply to Message](https://userforum.dhsprogram.com/index.php?t=post&reply_to=25072)

I'm trying to map district names to district codes for NFHS-1992-93 using the following excel files shared by Thea-DHS in reply to message#414, available on this link

I tried to see if district name and district codes are uniquely mapped to each other through the following code

bysort District (shdist) : gen different = shdist[1] != shdist[\_N] br if different

As can be seen in the attached screenshot, the district Delhi has two corresponding district codes: 0 and 2. Are these data entry errors or is there any way to explain this?

File Attachments 1) [shdist-dist.PNG,](https://userforum.dhsprogram.com/index.php?t=getfile&id=1927) downloaded 320 times

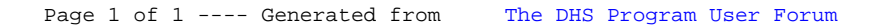